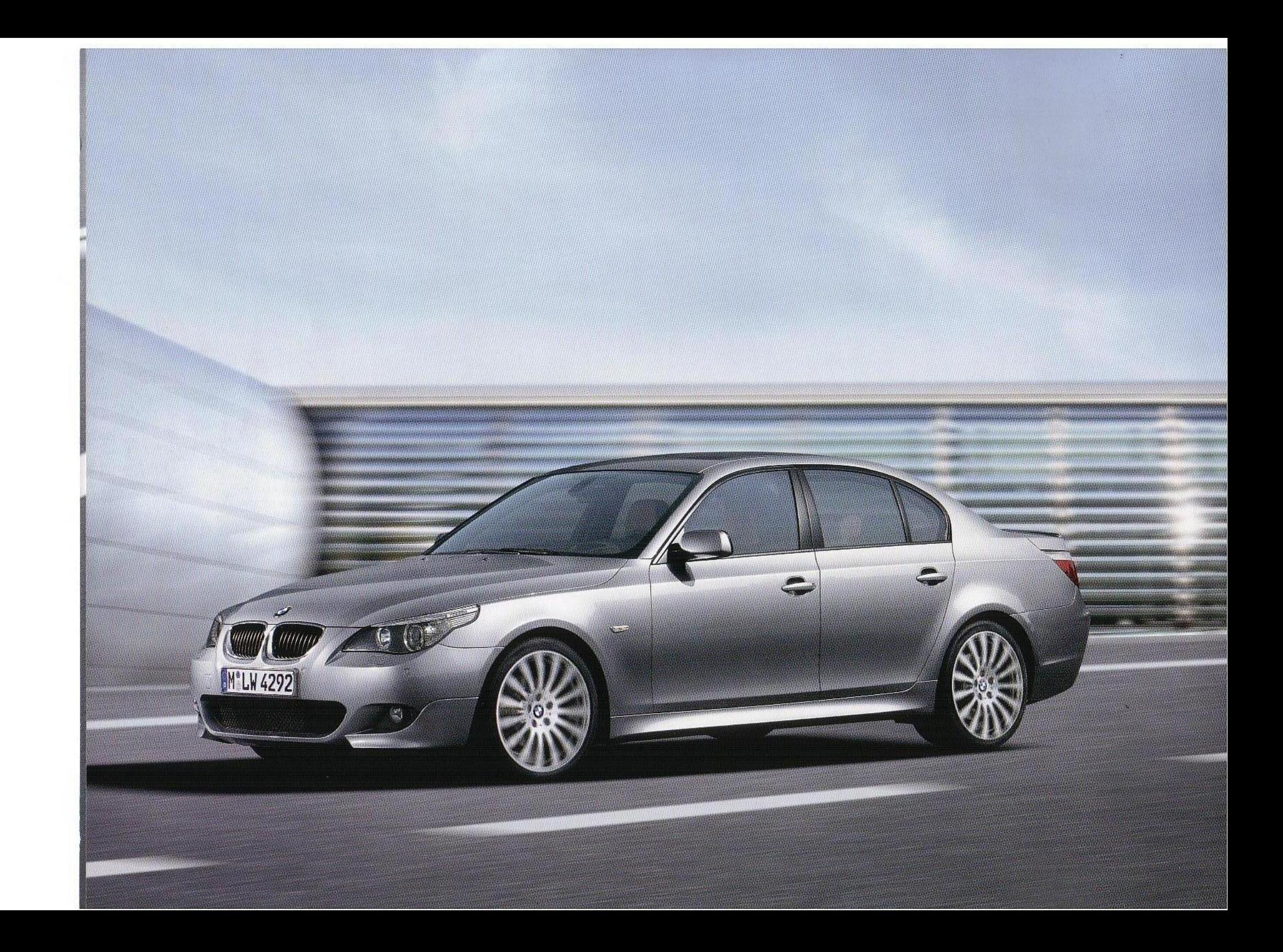

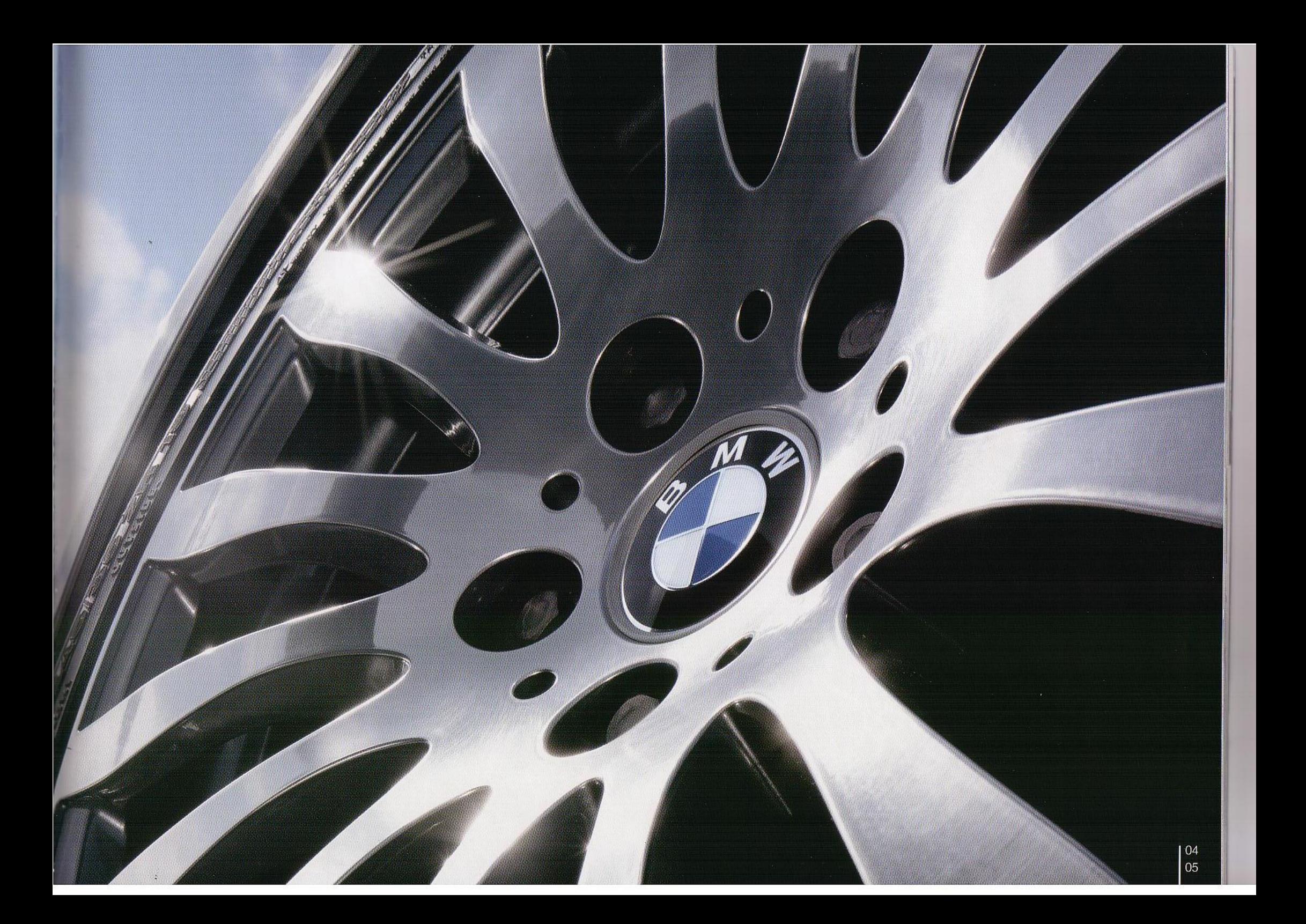

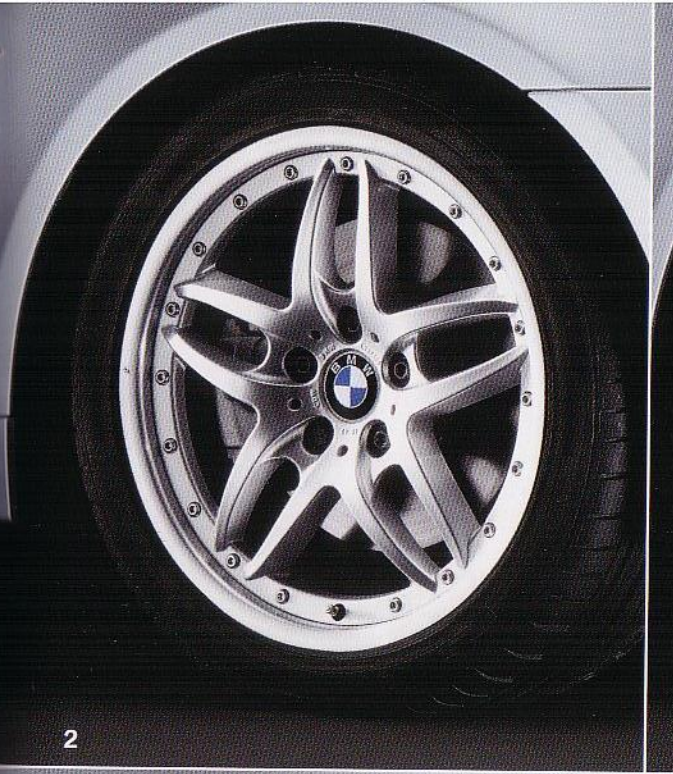

 $\epsilon \bullet \epsilon$ 

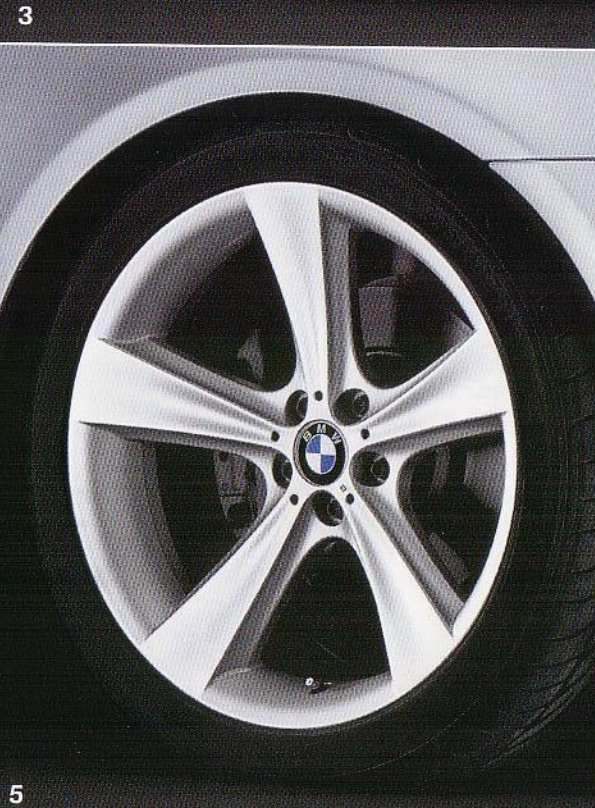

Een Original BMW lichtmetalen wiel herkent u op het eerste gezicht. Wat u echter niet op het eerste gezicht kunt zien: vóór het begin van de productie worden alle lichtmetalen wielen aan uitgebreide, harde praktijktests onderworpen. Zo is gewaarborgd dat het materiaal en de functionaliteit aan de allerhoogste eisen voldoen. Want een Original BMW lichtmetalen wiel ziet er niet alleen uitstekend uit, het rijdt ook zo.

## 1 + 2 Dubbele spaken-compoundvelg 71

18 inch, gegoten. Tweedelig met titanium bouten, gepolijste velgrand.

**8** Radiaalspaken 190\* 19 inch, gesmeed en gepolijst.

4 Sterspaken-compoundvelg 179\* 19 inch, gegoten. Tweedelig met titanium bouten, gepolijste velgrand.

Sterspaken 128\* 19 inch, gegoten.

106

07